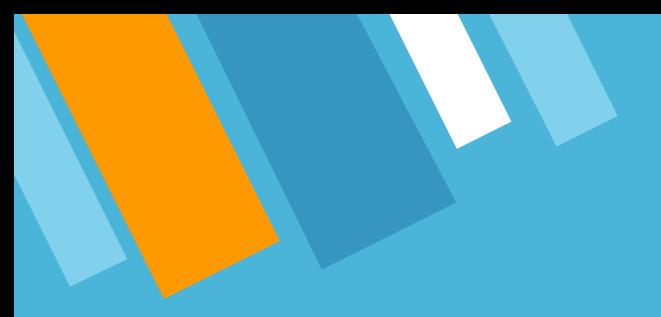

#### Introdução à Computação

#### Prof. Dr. Marcos Paulino Roriz Junior (marcosroriz@ufg.br)

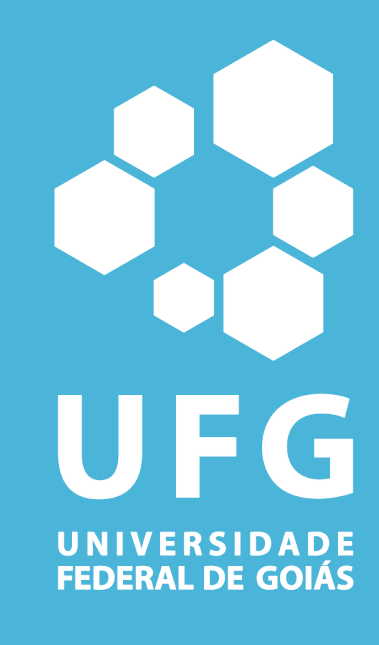

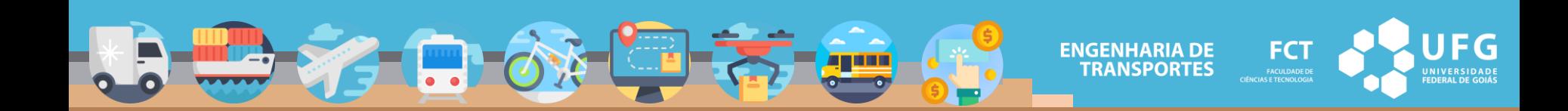

#### **Algoritmo**

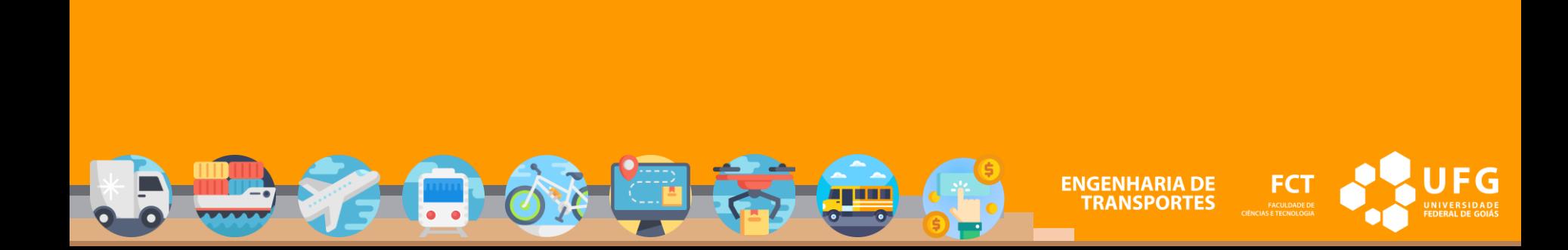

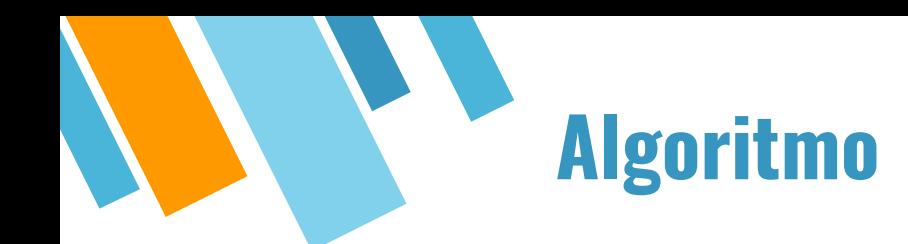

- Conjunto de idéias precisas para a solução de um problema;
- Sequência precisa, sistemática e finita de passos ou instruções para solução de algum problema;
- Um algoritmo não representa, necessariamente, um programa de computador;
- **Em resumo: sequência de passos para resolver um problema.**

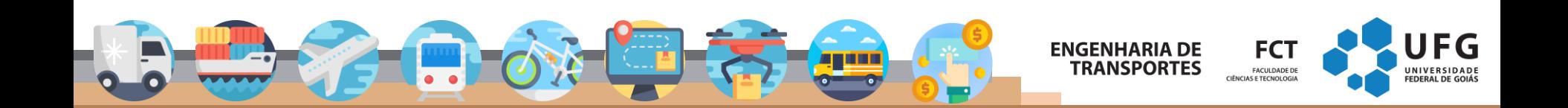

### **Propriedades dos Algoritmos**

- Garantia de término
	- ⋄ O problema a ser resolvido possui condições que, quando satisfeitas, a execução do algoritmo é encerrada e o problema é resolvido. Estas condições devem ser satisfeitas após uma quantidade finita de tempo;
- **Exatidão** 
	- A intenção de cada instrução no algoritmo deve ser clara. Não há ambiguidade na interpretação de uma instrução;

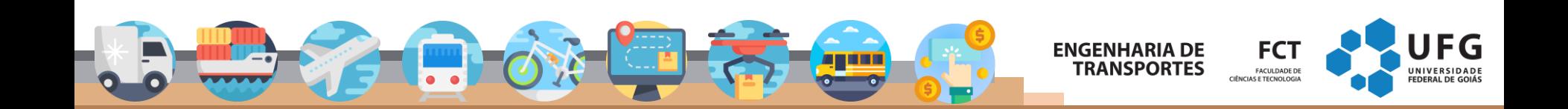

#### **Propriedades dos Algoritmos**

- Efetividade
	- ⋄ Cada instrução deve ser básica o suficiente para ser executa, pelo menos em princípio, por qualquer agente usando apenas lápis e papel;
- Corretude
	- ⋄ Ao chegar no fim da execução, o algoritmo devolve uma saída correta para a entrada em questão

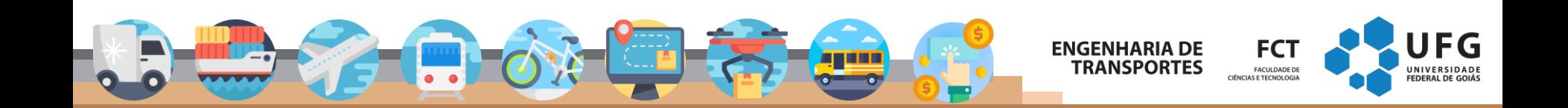

### **Calibrar Pneu**

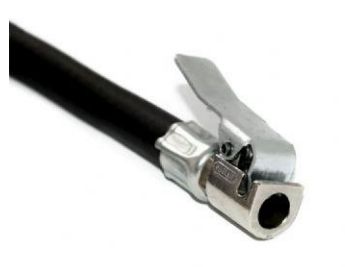

- 1. Escolher valor desejado e
- 2. Ler a pressão atual do pneu  $p$
- 3. Calcule a diferença de pressão  $d = p e$
- 4. Se  $d > 0$  então aumenta a pressão em  $d$
- 5. Senão ( $d \leq 0$ ) diminua a pressão em d

[Fonte:](https://www.pedal.com.br/fotos/noticias/6791010-w1150.jpg)  https://www.pedal.com.br/

 $\circledcirc$ 

 $77$ 

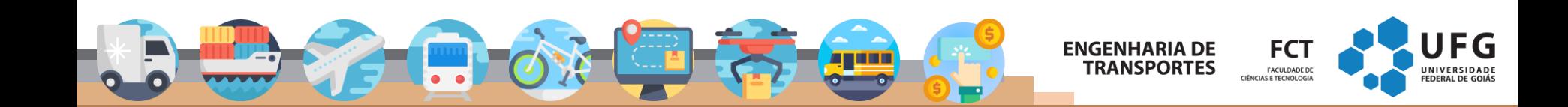

PEDAL COM BE

BRADOR DE POSTO DE GASOLINA

- Descrição Narrativa
	- ⋄ Enunciar a solução utilizando a linguagem portuguesa de forma narrativa (em texto).
- Fluxograma
	- ⋄ Descrever a solução de forma gráfica
- Pseudocódigo
	- ⋄ Analisar o problema e descrever em português, porém, em uma estrutura próxima a da linguagem de programação
- **Programa** 
	- ⋄ Codificação do programa usando os termos da linguagem de programação

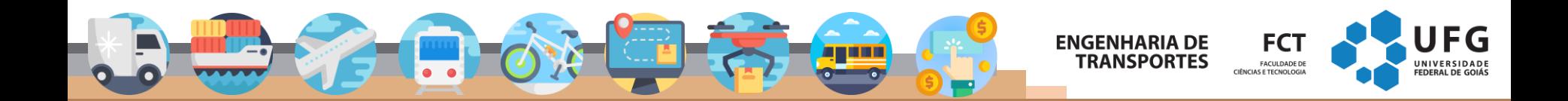

**E** Descrição narrativa:

Leia o valor desejado pelo usuário e obtenha a pressão atual do pneu do veículo. Subtraia os dois valores. A diferença é o valor a ser acrescentado ou subtraído da pressão.

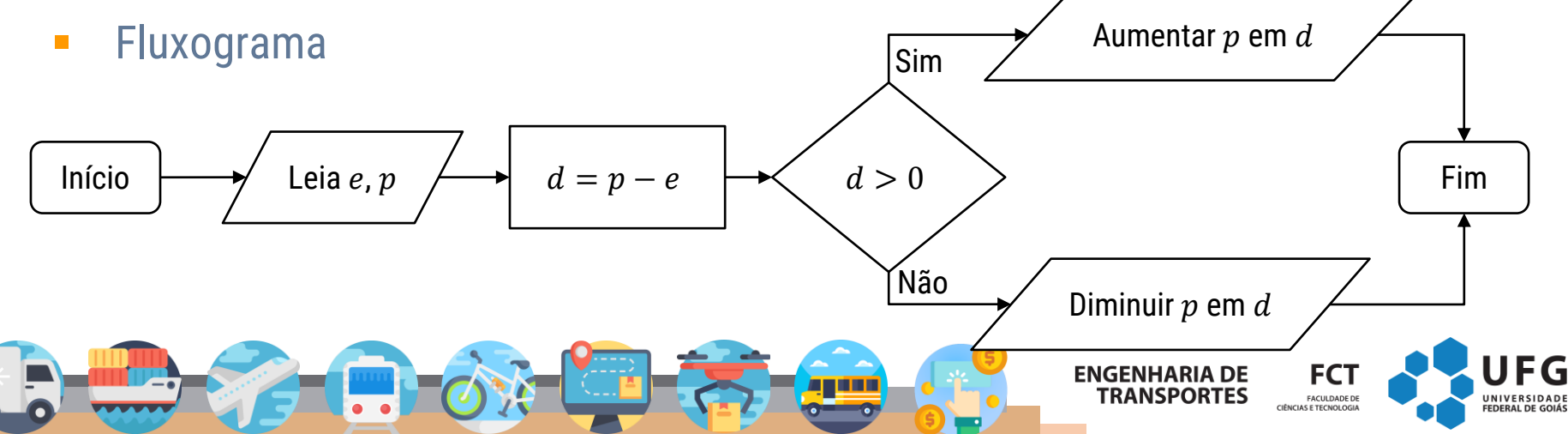

- Pseudocódigo
- 1. ALGORITMO
- 2. DECLARE e, d, p NUMÉRICO
- $3.$  LEIA e
- 4. LEIA p
- 5.  $d \leq p e$
- 6.  $SE d > 0$
- 7. ENTÃO ESCREVA "Aumentar a pressão em", d
- 8. SENÃO ESCREVA "Diminuir a pressão em", d
- 9. FIM\_ALGORITMO
- Programa C
- 1. #include <stdio.h> 2. int main() {
- 3. int e, d, p;
- 4. scanf("%i", &e);
- 5. scanf("%i", &p);
- 6.  $d = p e$ ;

11. } 12. }

- 7. if  $(d > 0)$  {
- 8. printf("Aumentar a pressão em %i", d);
- 9. } else {
- 10. printf("Diminuir a pressão em %i", d);

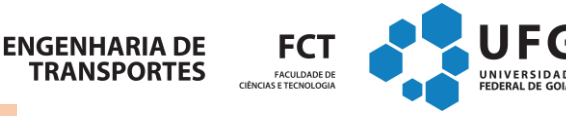

- Programa C
- 1. #include <stdio.h>
- 2. int main() {
- 3. int e, d, p;
- 4. scanf("%i", &e);
- 5. scanf("%i", &p);
- 6.  $d = p e$ ;

```
7. if (d > 0) {
```

```
8. printf("Aumentar a pressão em %i", d);
```

```
9. } else {
```

```
10. printf("Diminuir a pressão em %i", d);
```
- $11.$  }
- 12. }

Programa Python

1. e = int(input()) 2. p = int(input()) 3. d = p - e

- 4. if  $d > 0$ :
- 5. print("Aumentar a pressão em", d) 6. else:
- 7. print("Diminuir a pressão em", d)

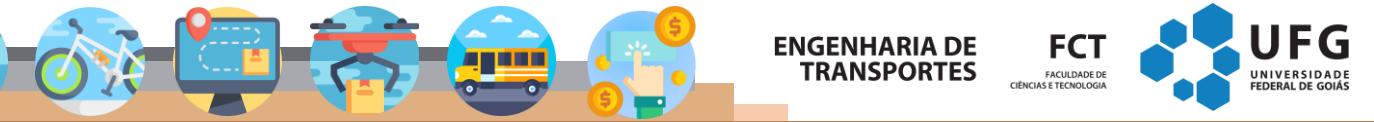

### **Programa de Computador**

- Um algoritmo codificado em uma linguagem de programação (C, Java, Python, Lua, *etc*).
- Qual a diferença entre as linguagens de programação?
	- Sintaxe e primitivas (comandos).
- O que é um computador?
	- ⋄ Processador capaz de realizar (computar) qualquer processo bem definido de manipulação ou transformação de símbolos (informação codificada)

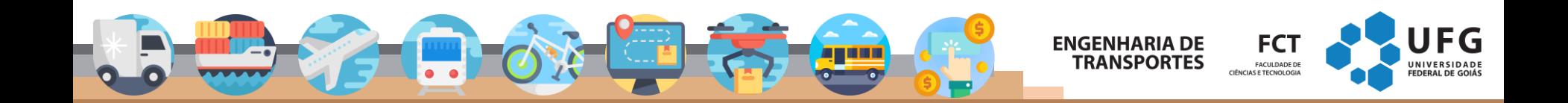

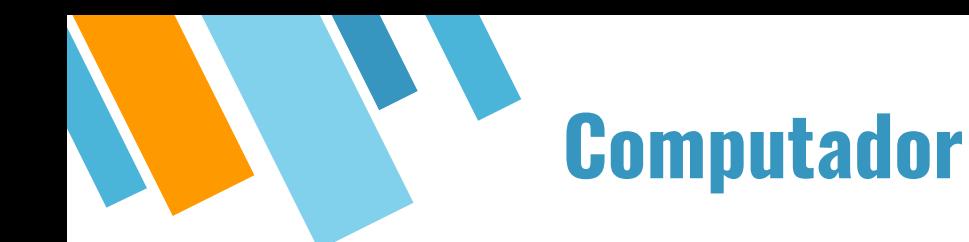

- **Definição e elementos que formam um computador;**
- **Um computador simples (hipotético).**

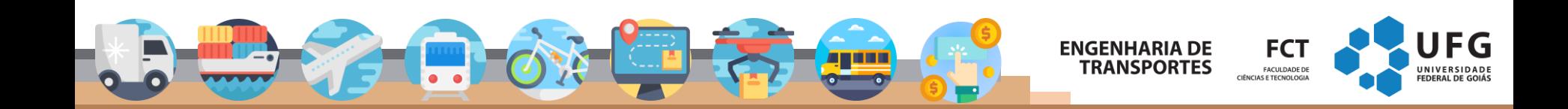

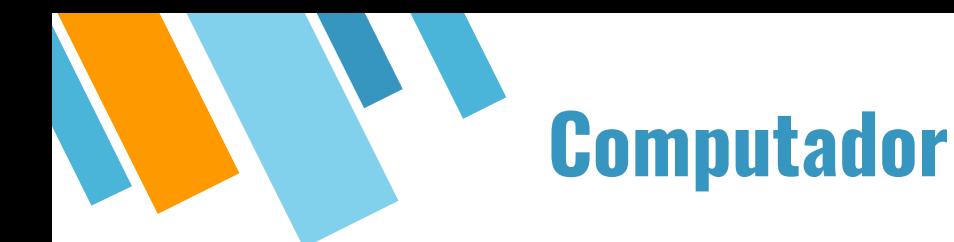

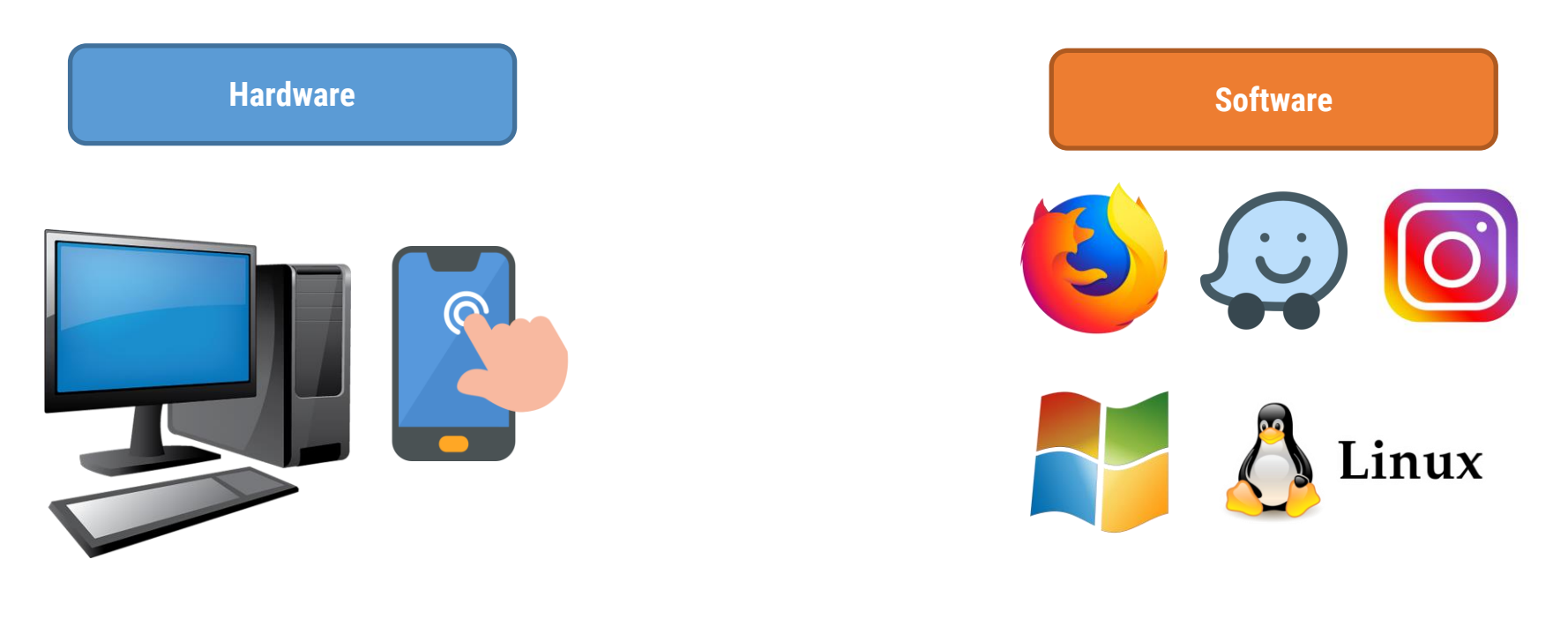

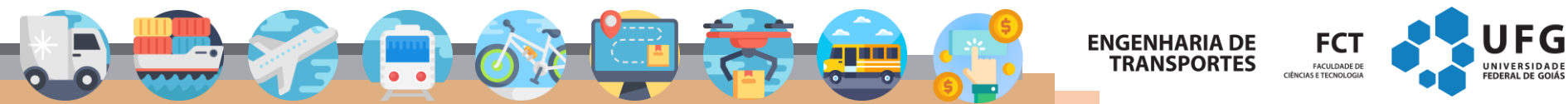

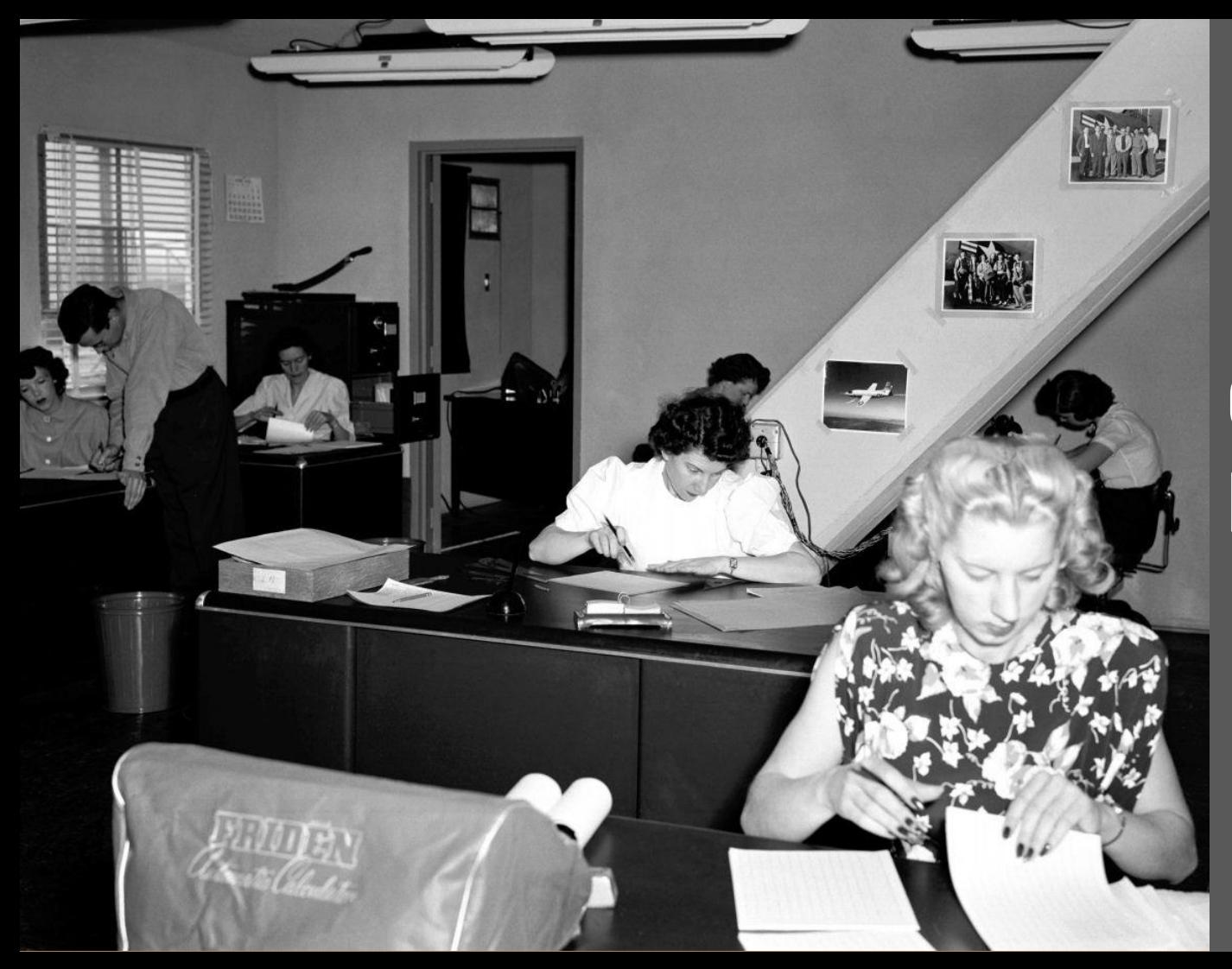

# **Computador Humano**

**Fonte: NASA**

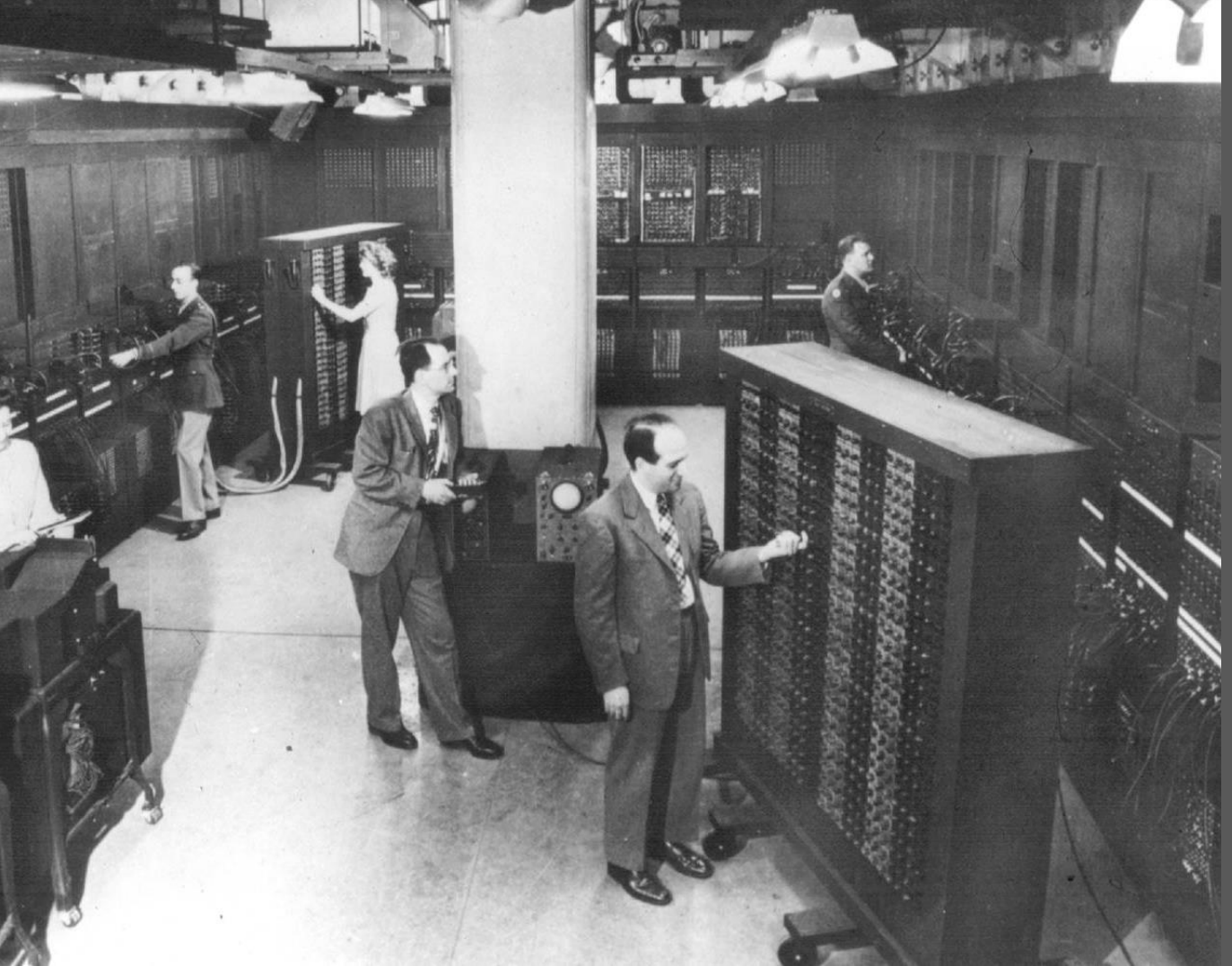

### **Primeiros Computadores**

**ENIAC (1946) Fonte: The History of Computing Project**

#### **Conceito de Computador**

- Máquina capaz de computar qualquer **processo bem definido** de manipulação ou transformação de dados
- Essencialmente trabalha com dados numéricos
	- ⋄ Que podem representar outras entidades
	- ⋄ Letras, Direções, Números

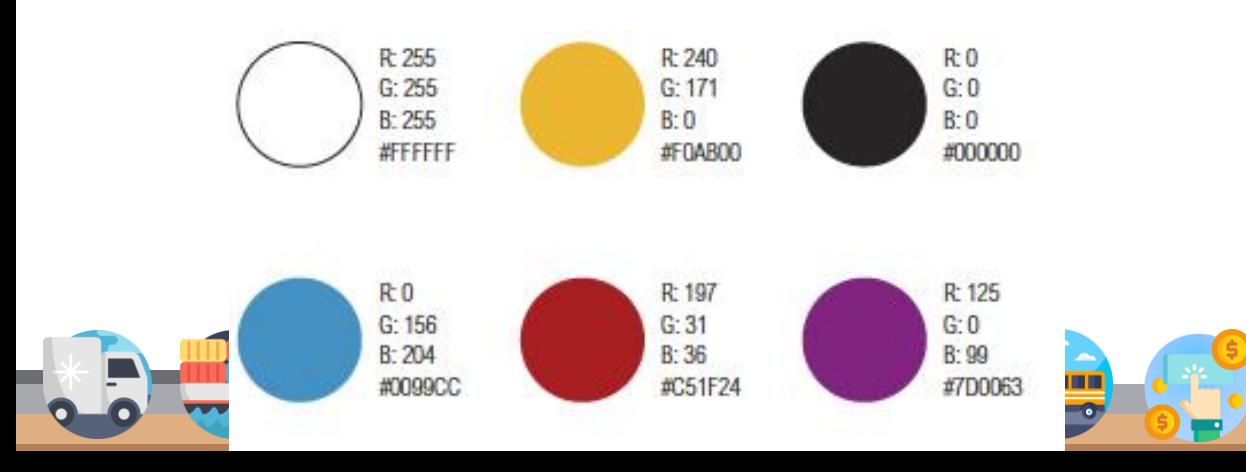

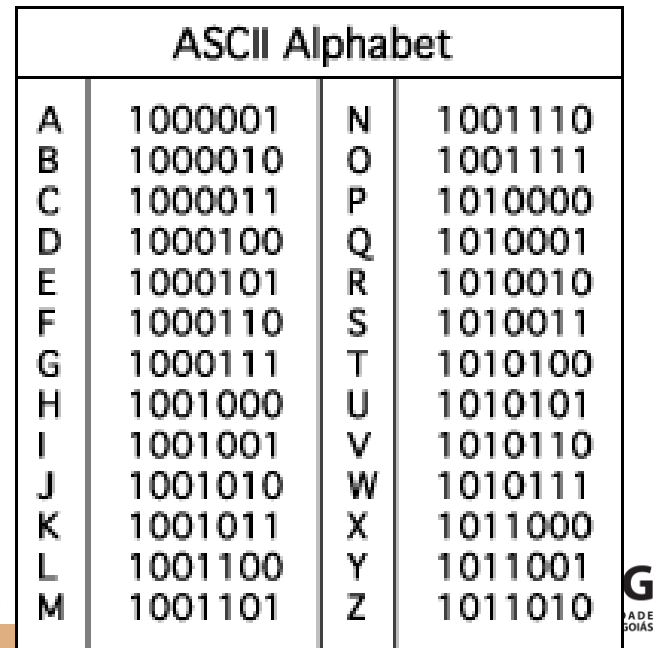

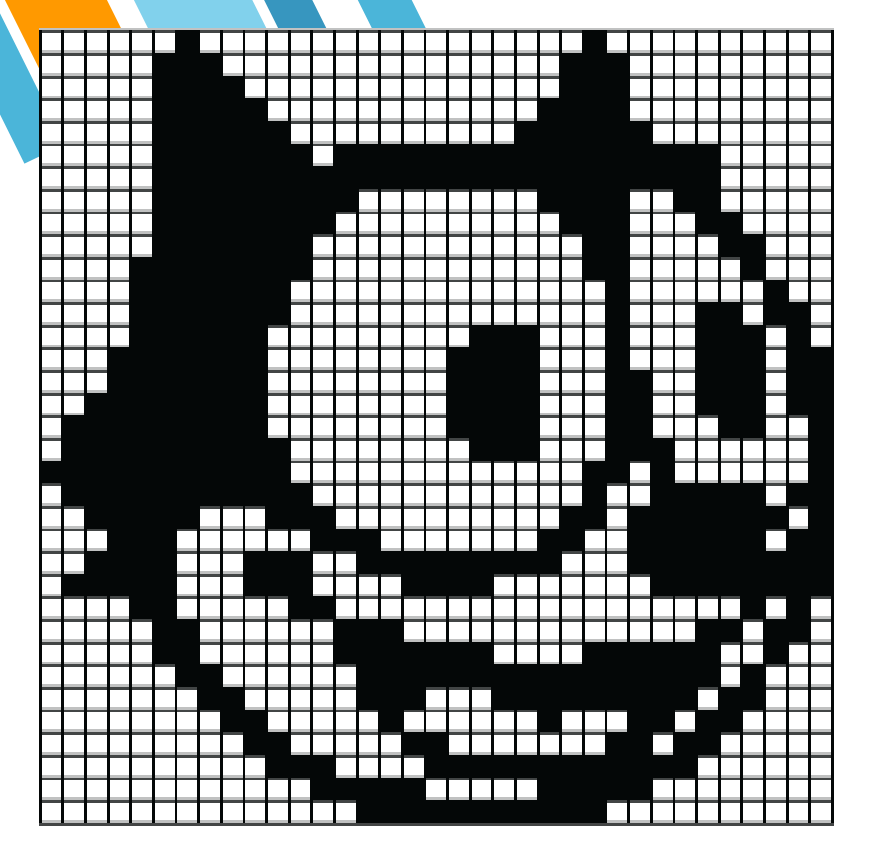

#### ■ Fonte: CDME-UFF

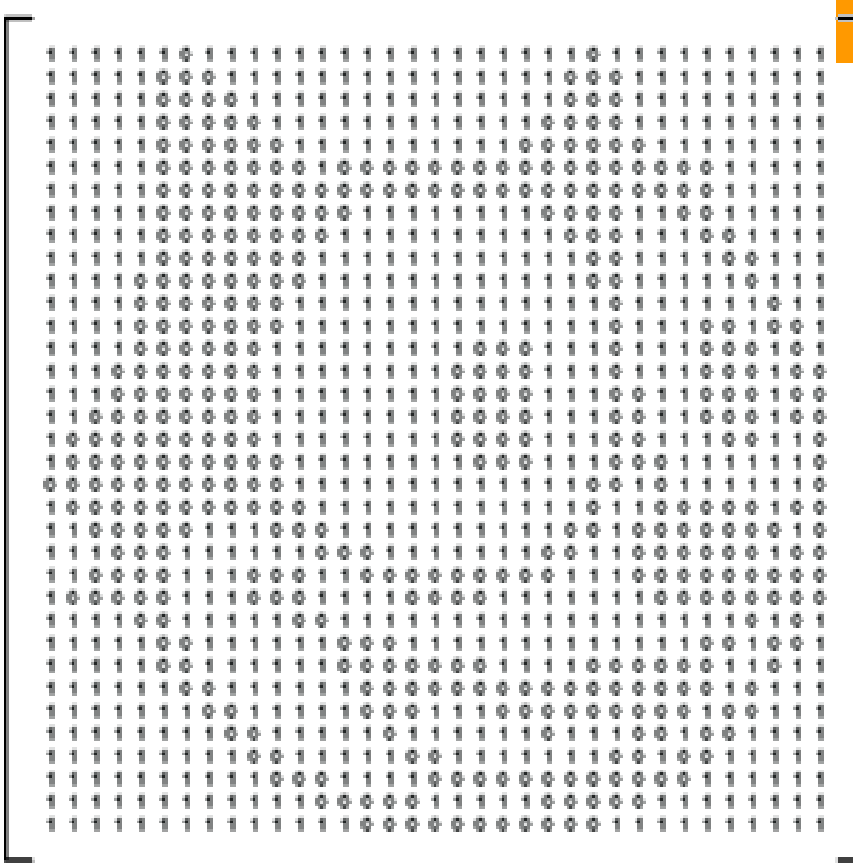

**ENGENHARIA DE<br>TRANSPORTES** 

35x35

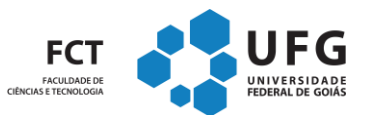

 $17$ 

#### **Etapas para o desenvolvimento de um programa**

- **Análise**: estuda-se o enunciado do problema para definir os dados de entrada, o processamento e os dados de saída;
- **Algoritmos**: ferramentas do tipo descrição narrativa, fluxograma ou português estruturado são utilizadas para descrever o problema com suas soluções;
- **Codificação**: o algoritmo é transformado em códigos da linguagem de programação escolhida para se trabalhar.

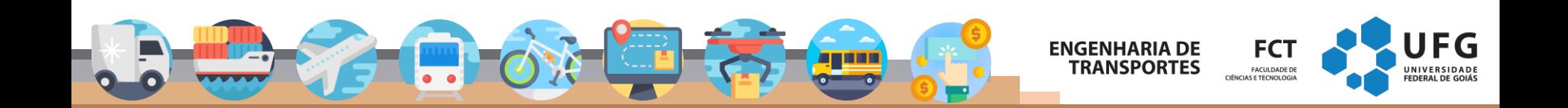

# **Conceito de Programar**

- **DEFINIR** uma sequência de instruções para resolver uma determinada tarefa.
- **Instruções devem ser compreendidas pelo computador**.
- Exemplo:
	- ⋄ **SOME 2 + 3**
	- ⋄ **CALCULE A MÉDIA DO PH DE UM DADO LOCAL**
	- ⋄ **BUSQUE FULANO NA INTERNET**
- Algoritmos vs Programa
	- ⋄ Abstrato vs Físico

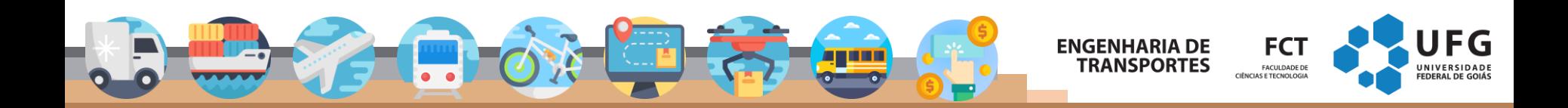

# **Visão Externa (Computador)**

- Recebe dados de entrada.
- Processa esses dados de acordo com o programa.
- Produz os dados de saída.

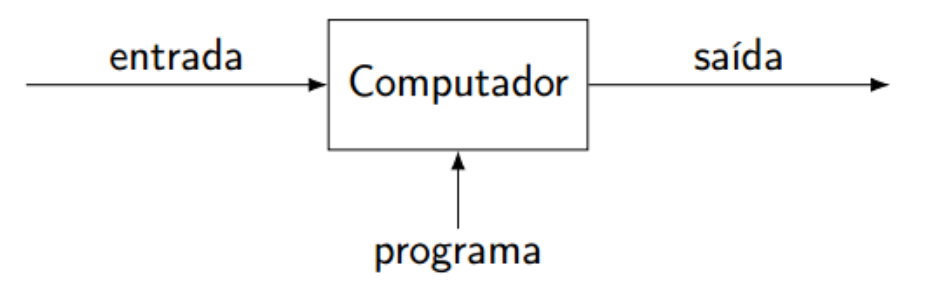

- Dados são informações codificadas
- Programas (*software*) são sequência de instruções

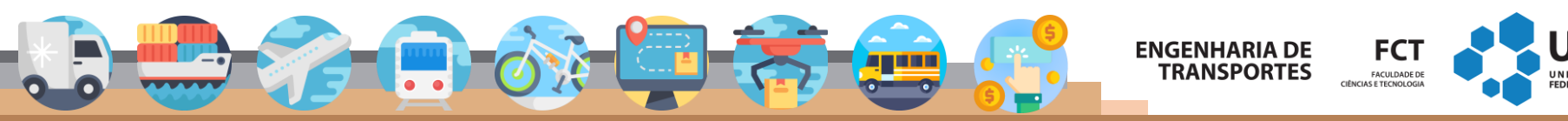

### **Visão Interna (Computador)**

Canal de comunicação (BUS)

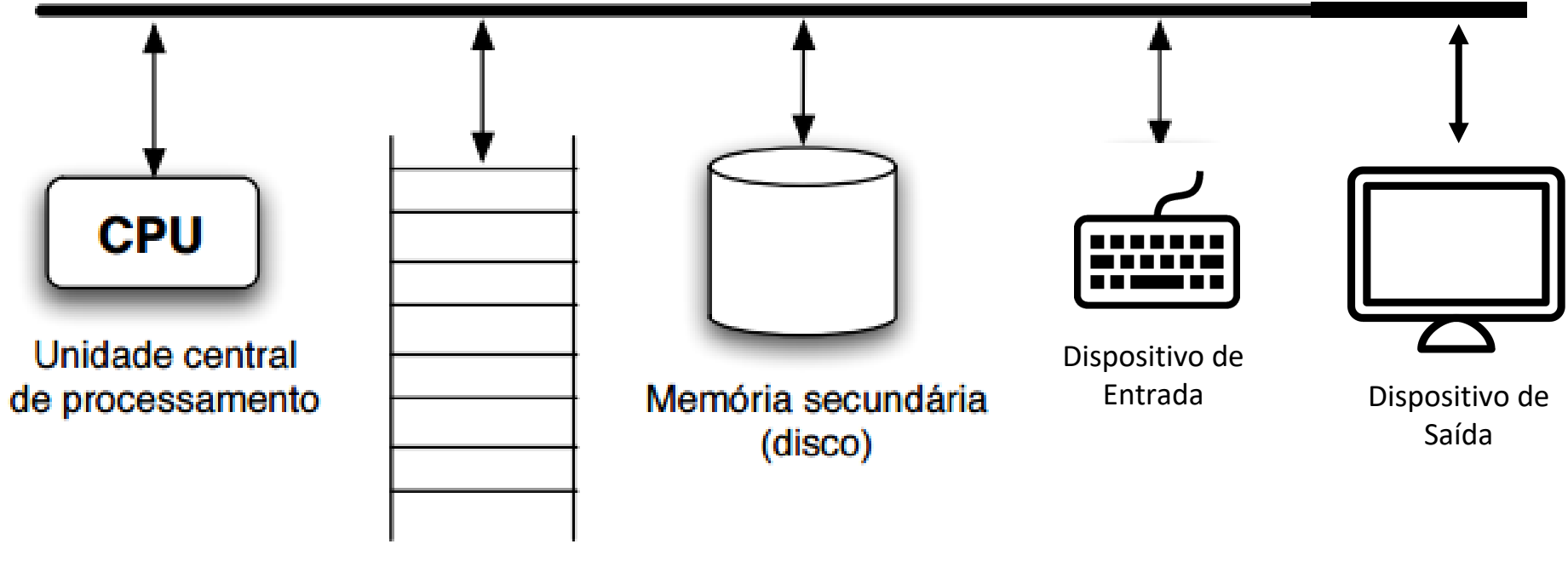

Memória principal

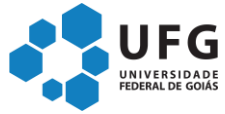

#### **Unidade Central de Processamento**

- "Cérebro" do computador
- **Executa instruções de programas** armazenados na memória
- Controla os demais componentes
- Desempenho atual: aprox. 100-200 GFlops (Intel i7 8ª geração)

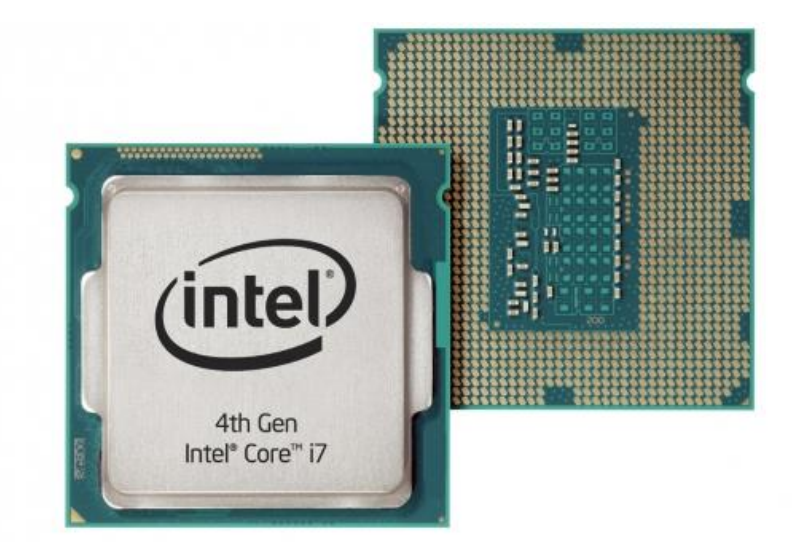

**ENGENHARIA DE** 

**TRANSPORTES** 

**Fonte: TechRadar**

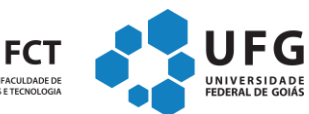

# **Memória Principal**

- Armazena dados e programas em execução
- **E** Armazenamento volátil
- Acesso rápido e randômico (RAM)
- Desempenho atual: aprox. 20 GB/s (DDR4)

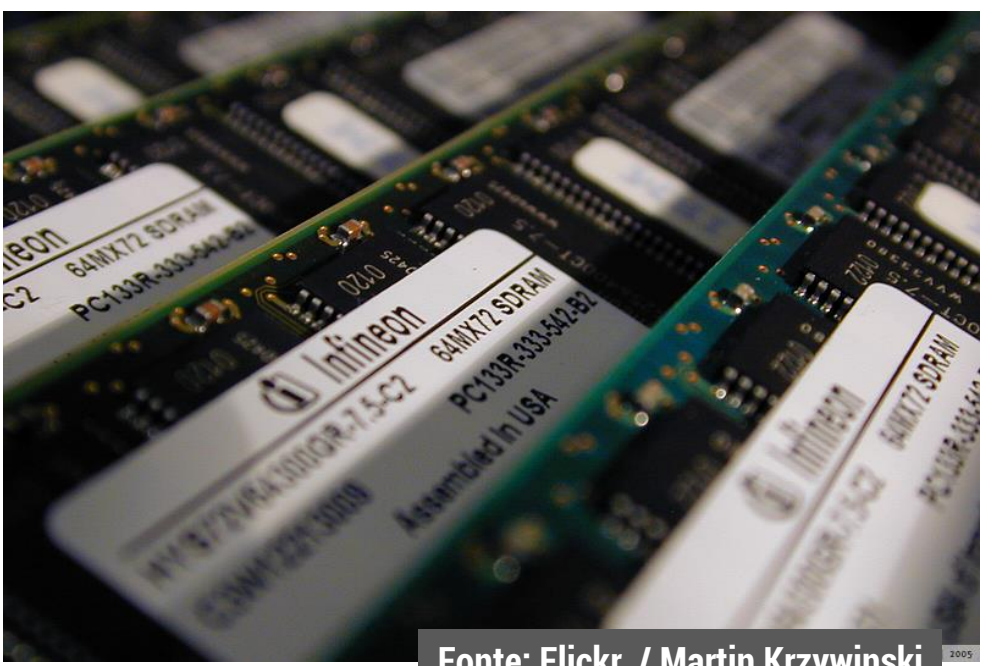

#### **Fonte: Flickr / Martin Krzywinski**

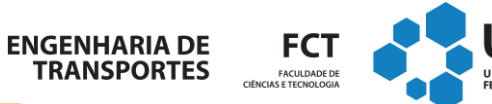

**JFG** 

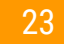

#### **Memória Secundária**

- **EXPLES** Armazena dados que não estão em uso
	- ⋄ Para serem processados pela CPU, dados armazenados em memória secundária devem ser transferidos para a memória principal
- Armazenamento permanente
- Acesso lento e nem sempre randômico
- Desempenho atual: aprox. 600MB/s (SATA 3)

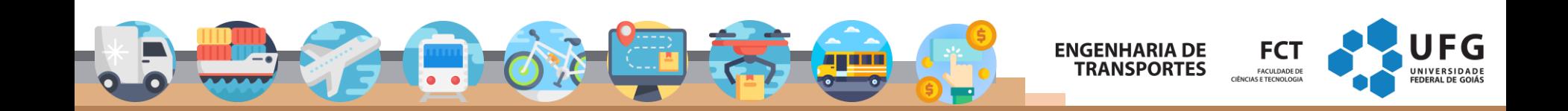

**Fonte: https://www.youtube.com/watch?v=iK1RR7Bhd-s**

**Memória Secundária**

#### **Dispositivo de Entrada**

▪ Entrada

<sup>1</sup> Movimento, texto, sons, padrões de cores, etc.

- ⋄ Convertem informações<sup>1</sup> em dados a serem processados
- ⋄ Exemplos: Mouse, teclado, microfone, webcam, etc.

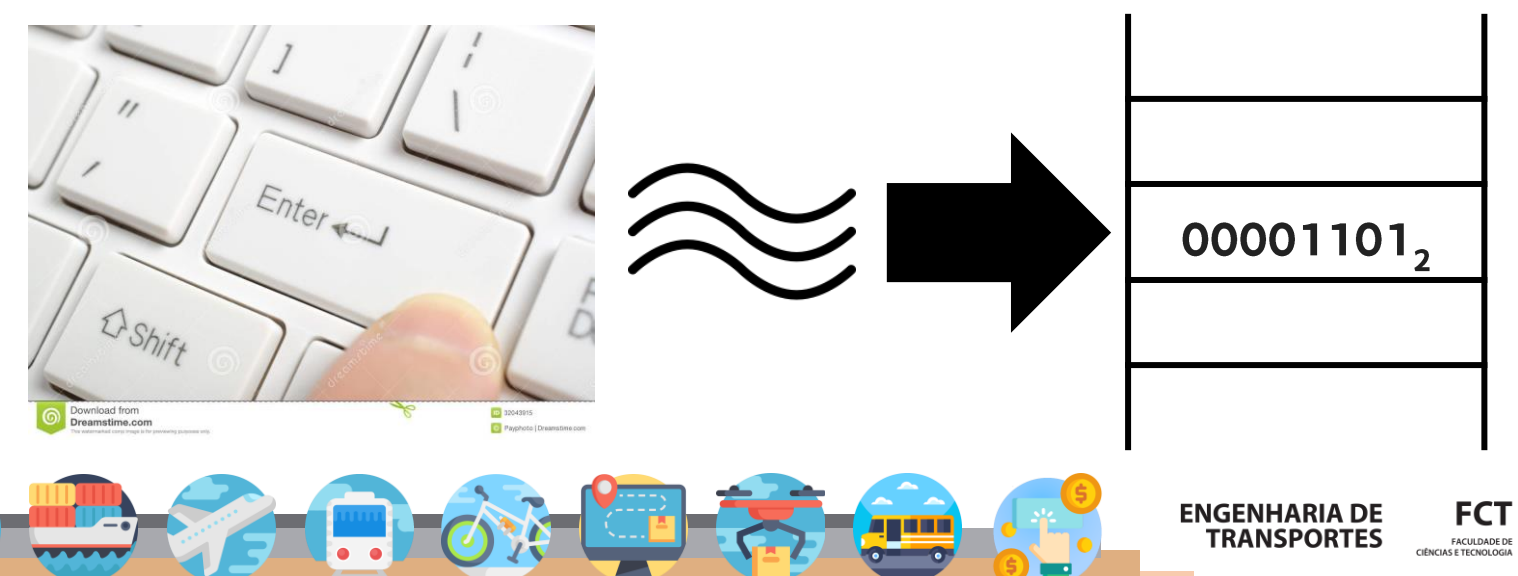

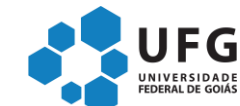

#### **Dispositivo de Saída**

- Saída
	- ⋄ Convertem dados processados em informações
	- ⋄ Exemplos: Tela, impressora, LEDs, auto-falantes, etc.

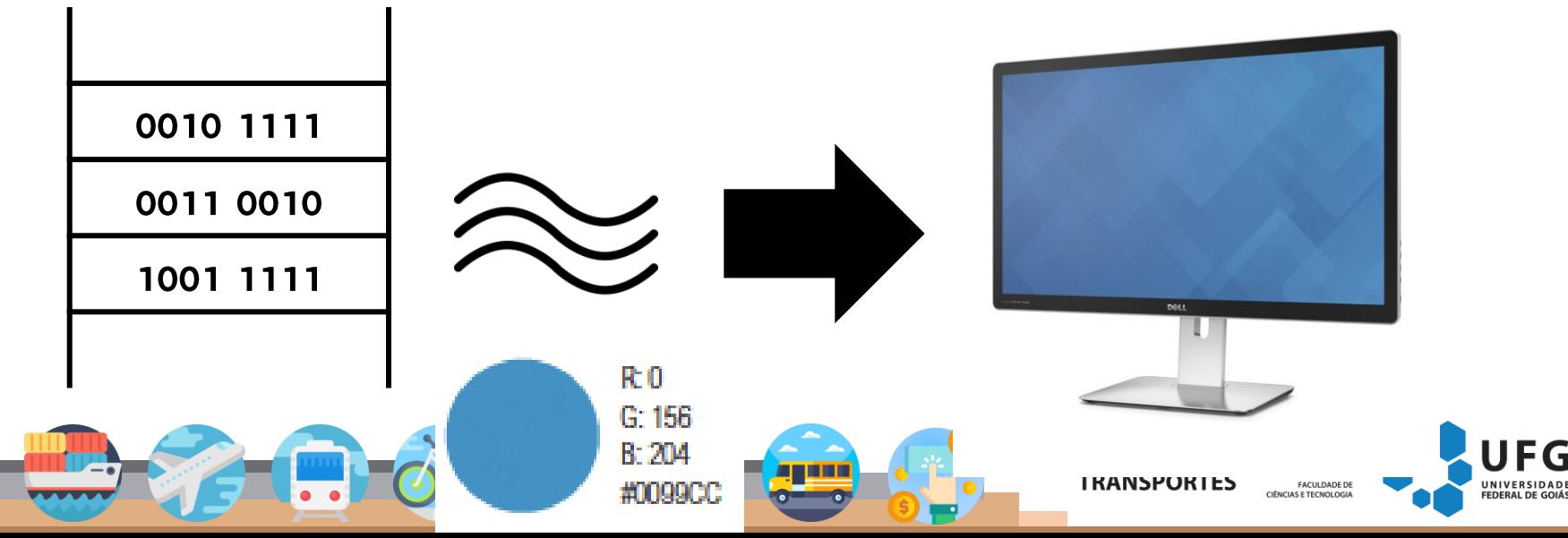

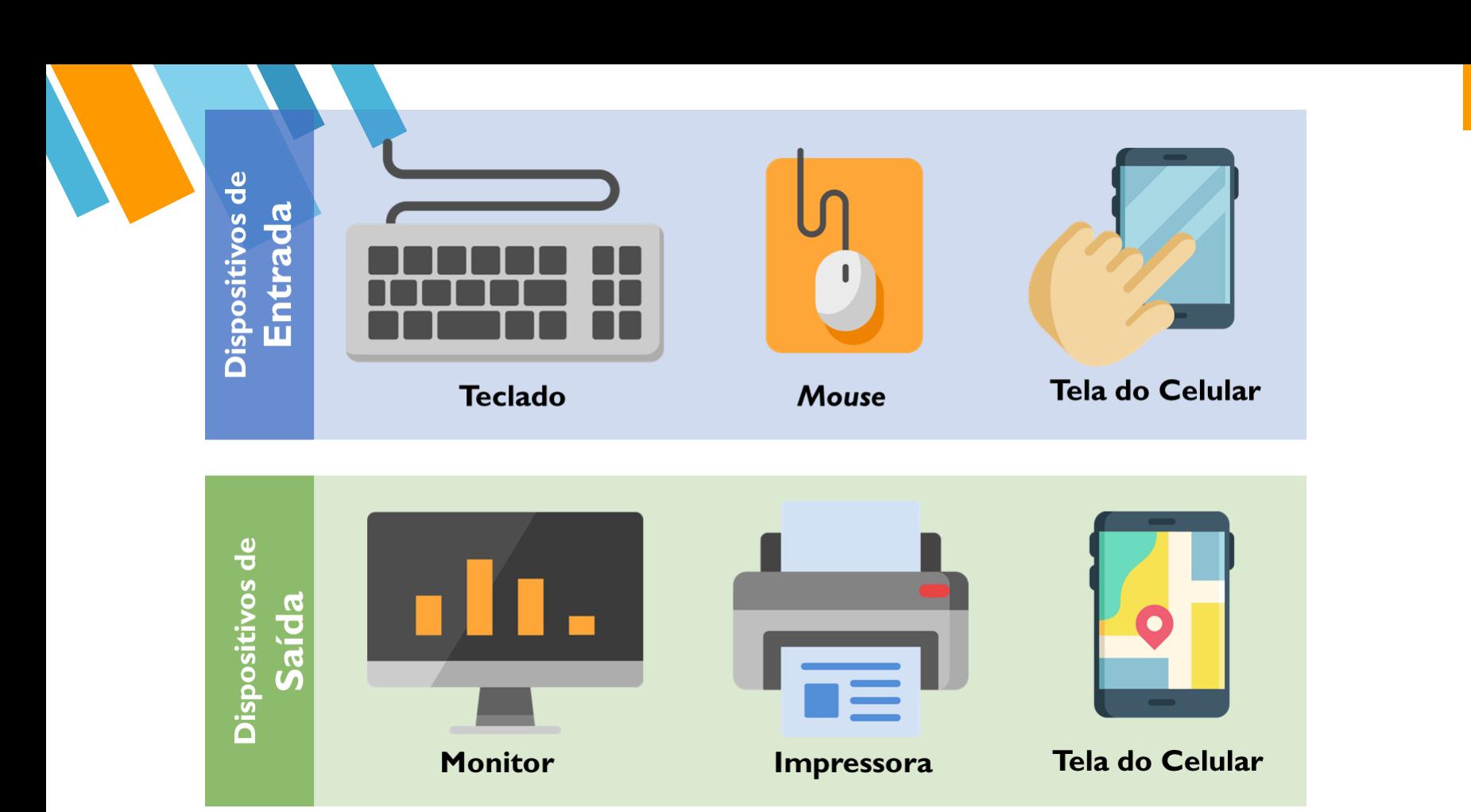

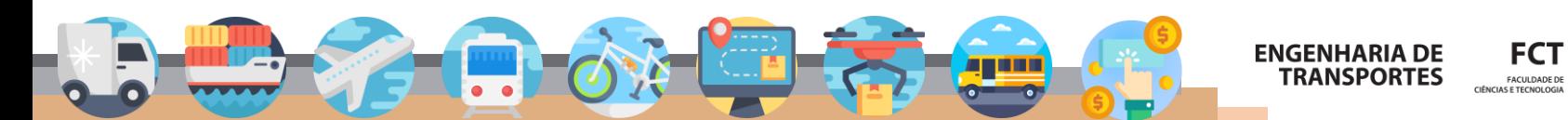

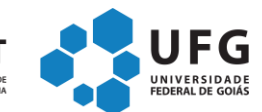

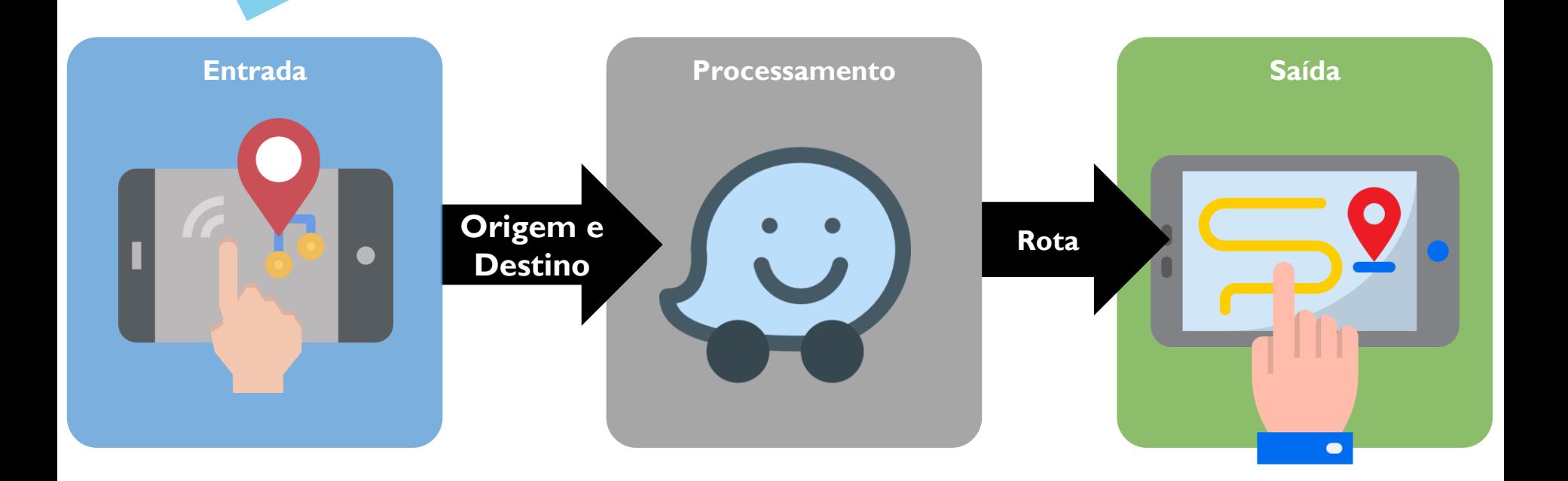

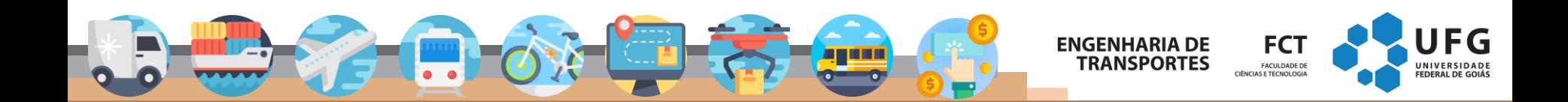

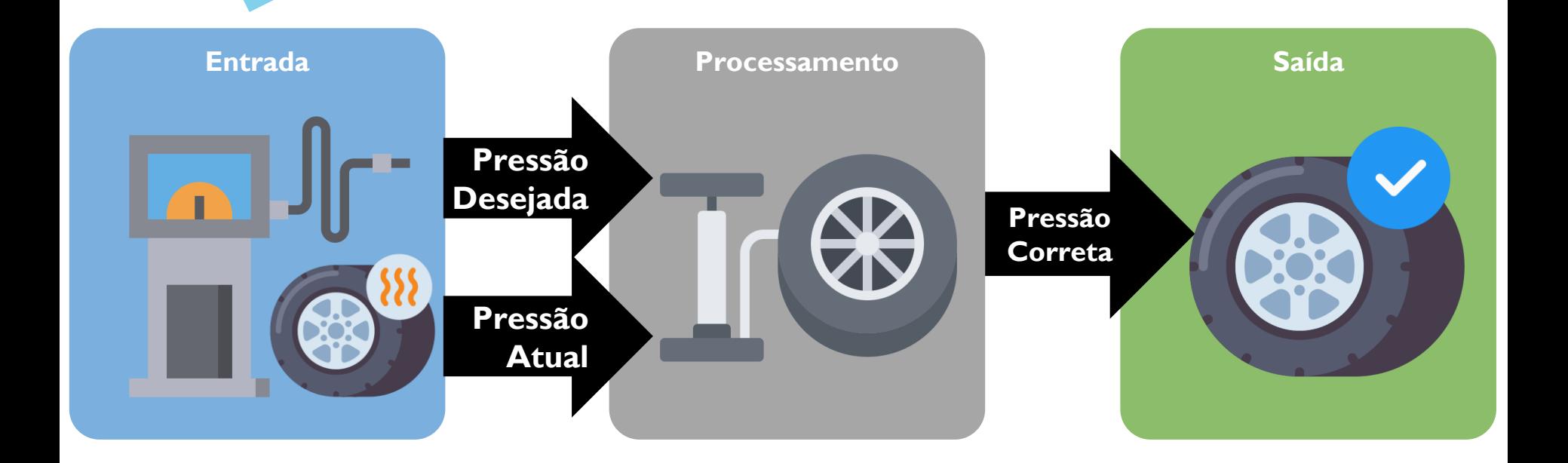

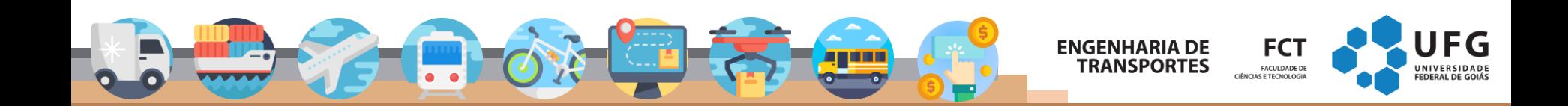

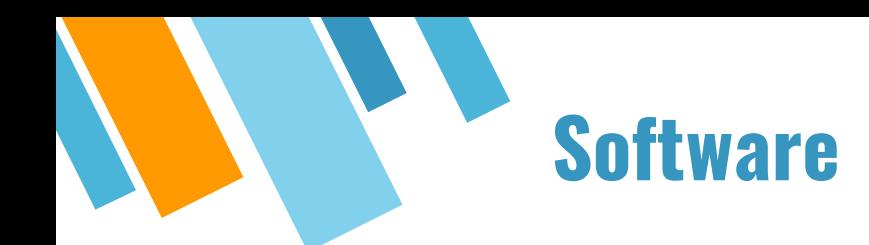

- Sequência de instruções codificadas na linguagem de programação da máquina
- Instruções correspondem a operações aritméticas, lógicas e de desvio
- Um programa não-trivial pode conter milhares de instruções

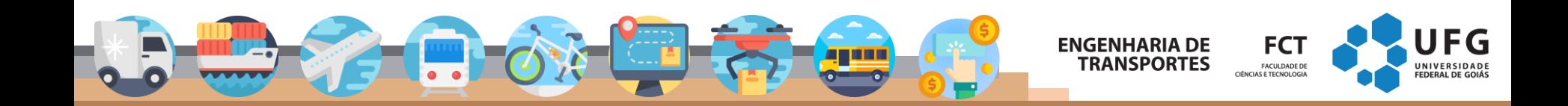

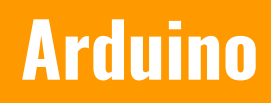

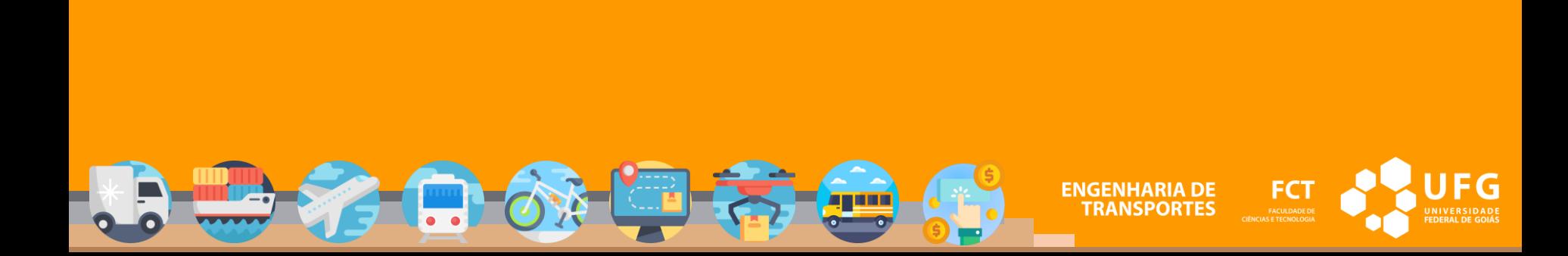

#### **Computadores**

- **EXECOMPUTADO PARA PROTECTA PROTECTA ELECTADRE ELECTADRETA ELECTADRETA ELECTADRETA ELECTADRETA ELECTADRETA ELECTADRETA ELECTADRETA ELECTADRETA ELECTADRETA ELECTADRETA ELECTADRETA ELECTADRETA ELECTADRETA ELECTADRETA ELECTAD**
- **EXP** Consegue executar programas na linguagem C
- Fácil de ser estendido com sensores e atuadores

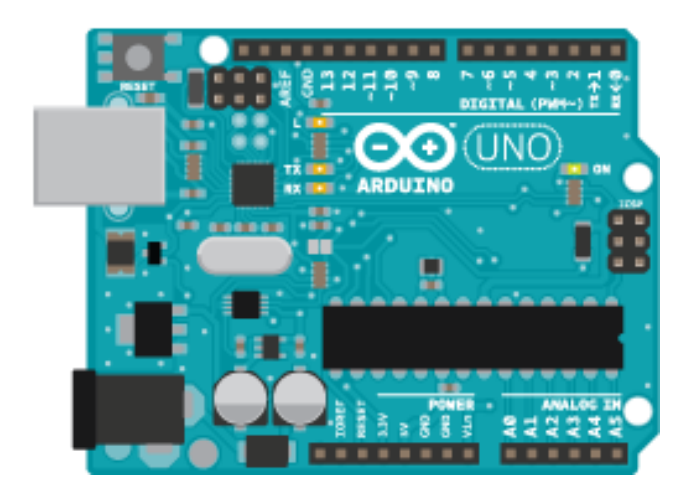

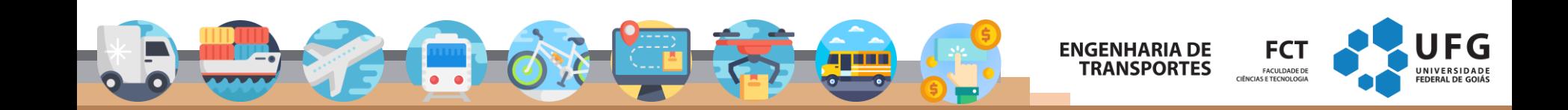

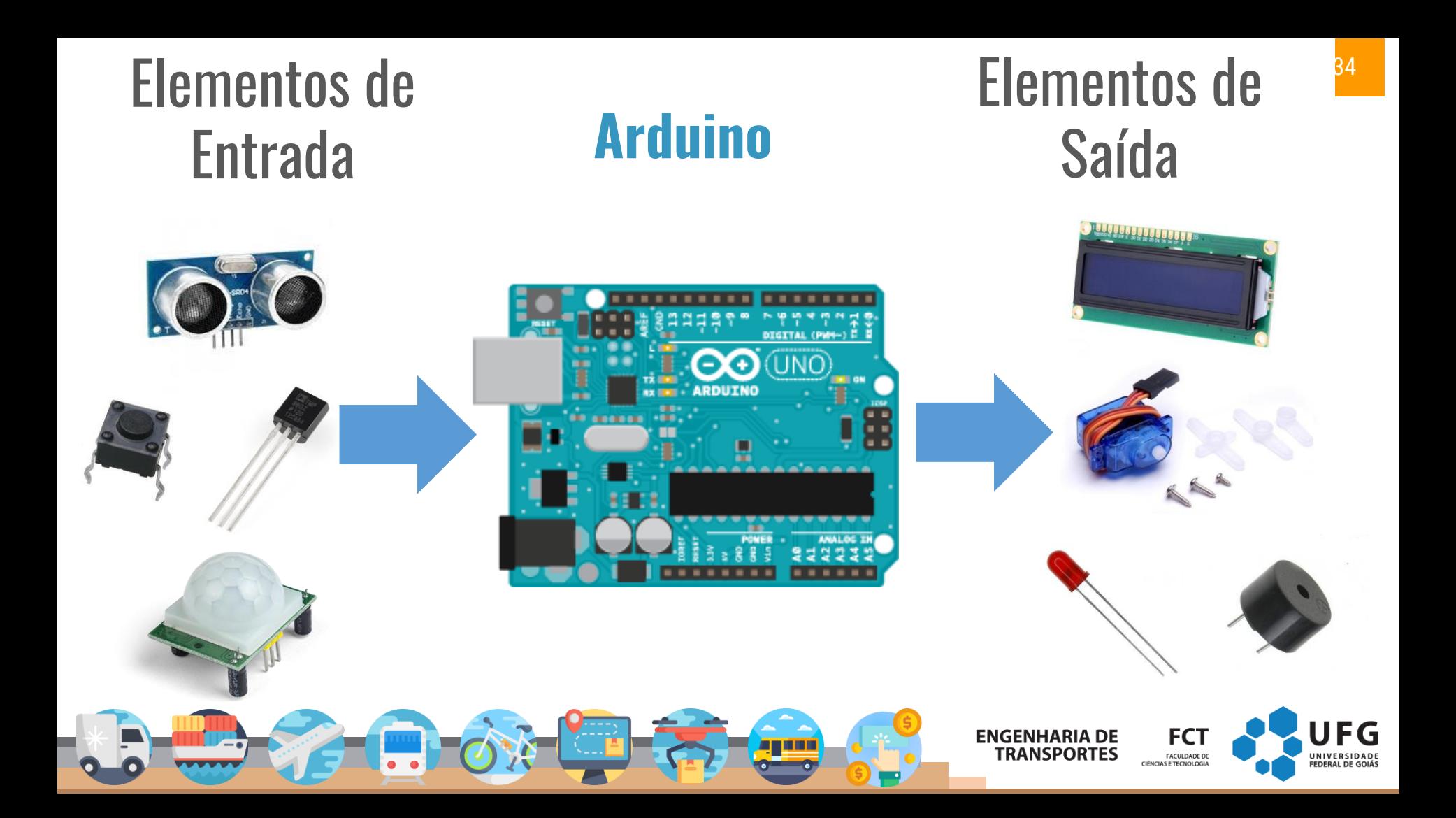

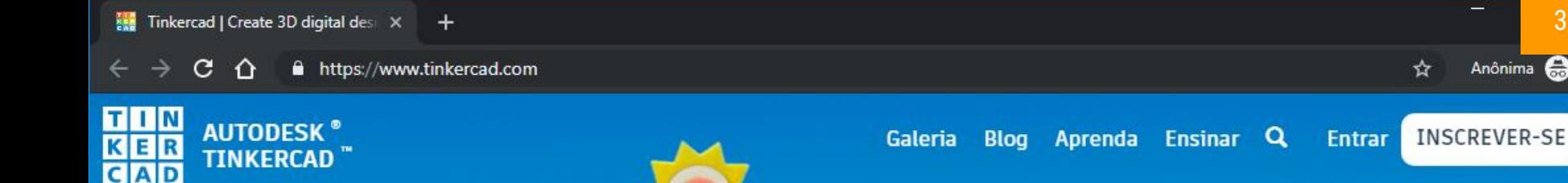

#### **www.TinkerCAD.com**

35

Anônima e

#### Da mente ao projeto em minutos

O Tinkercad é um aplicativo gratuito e fácil de usar para projetos 3D, componentes eletrônicos e codificação. É usado por professores, crianças, amadores e projetistas para imaginar, projetar e fabricar qualquer coisa!

#### **1. Entrar no site: TinkerCAD**

- **2. Entrar em Circuits que esta posicionado na tela a esquerda.**
- **3. Clicar em criar novo circuito.**

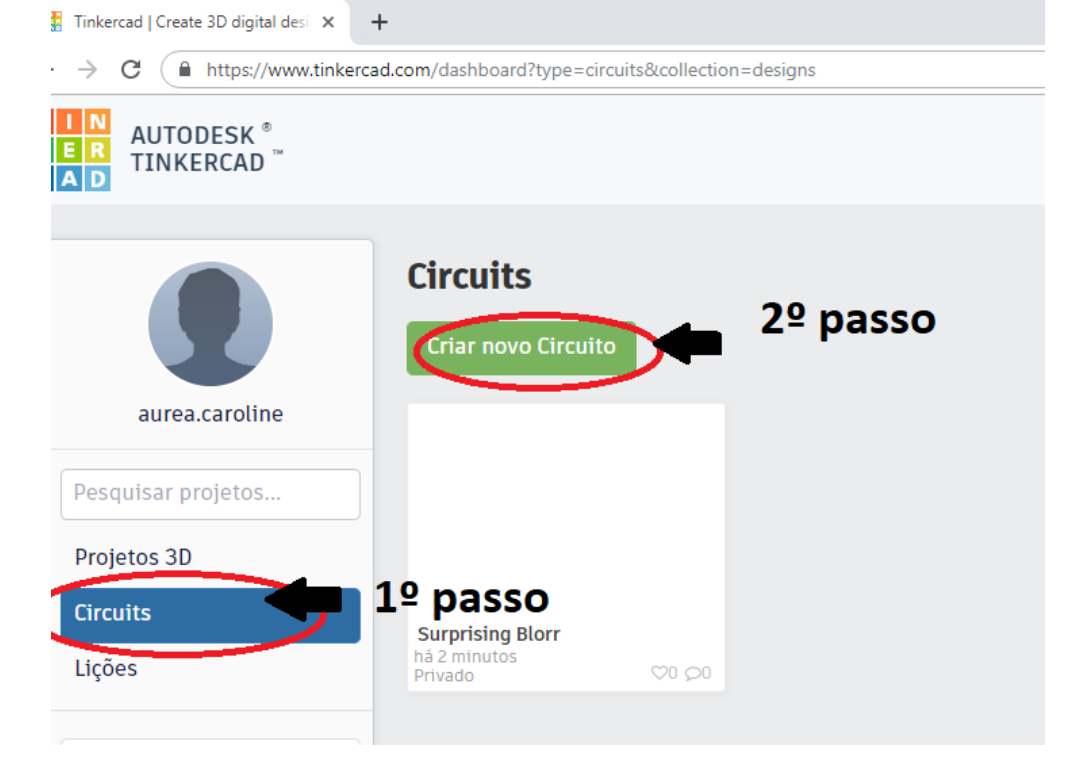

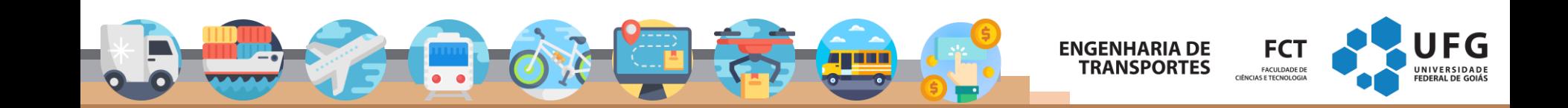

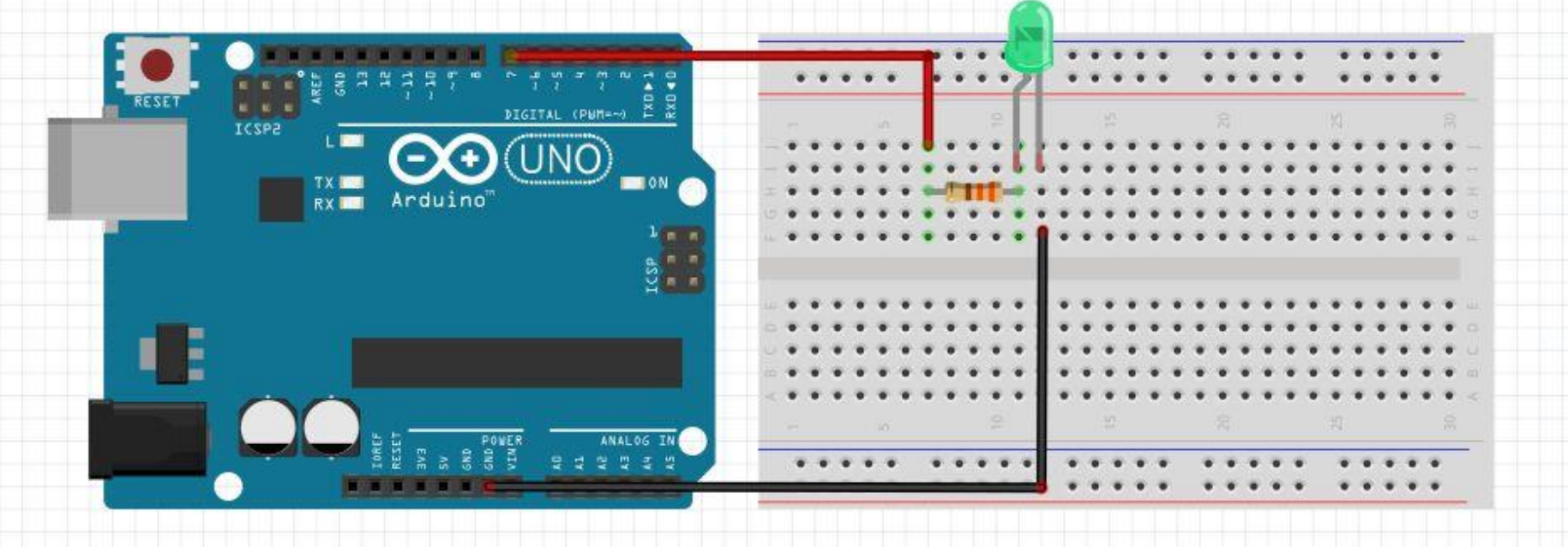

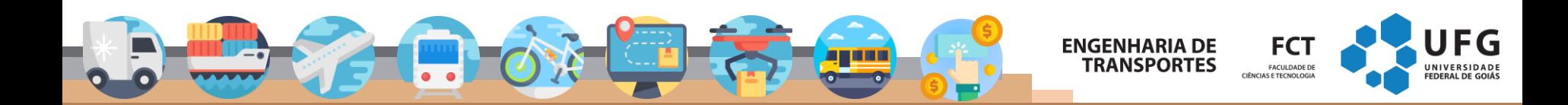

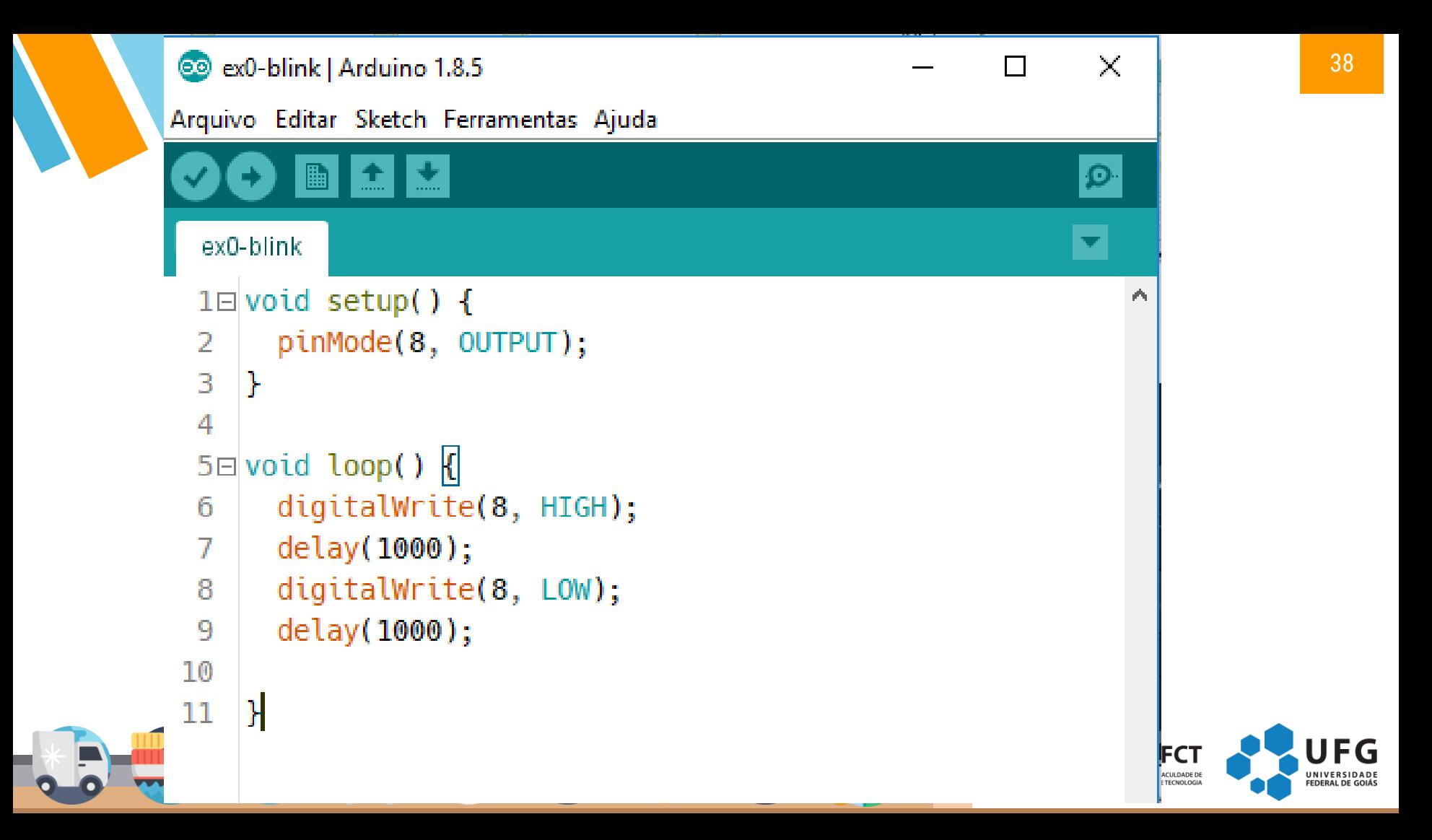

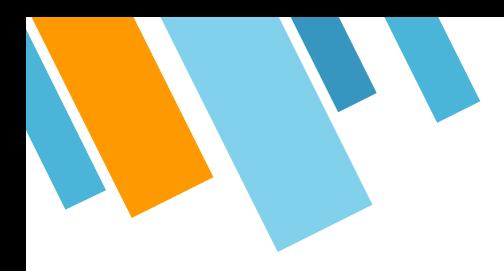

# **Obrigado! Perguntas?**

marcosroriz@ufg.br

UFG UNIVERSIDADE **FEDERAL DE GOIÁS** 

Fonte dos ícones: flaticons.com

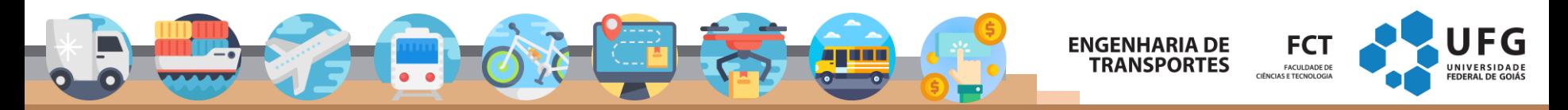